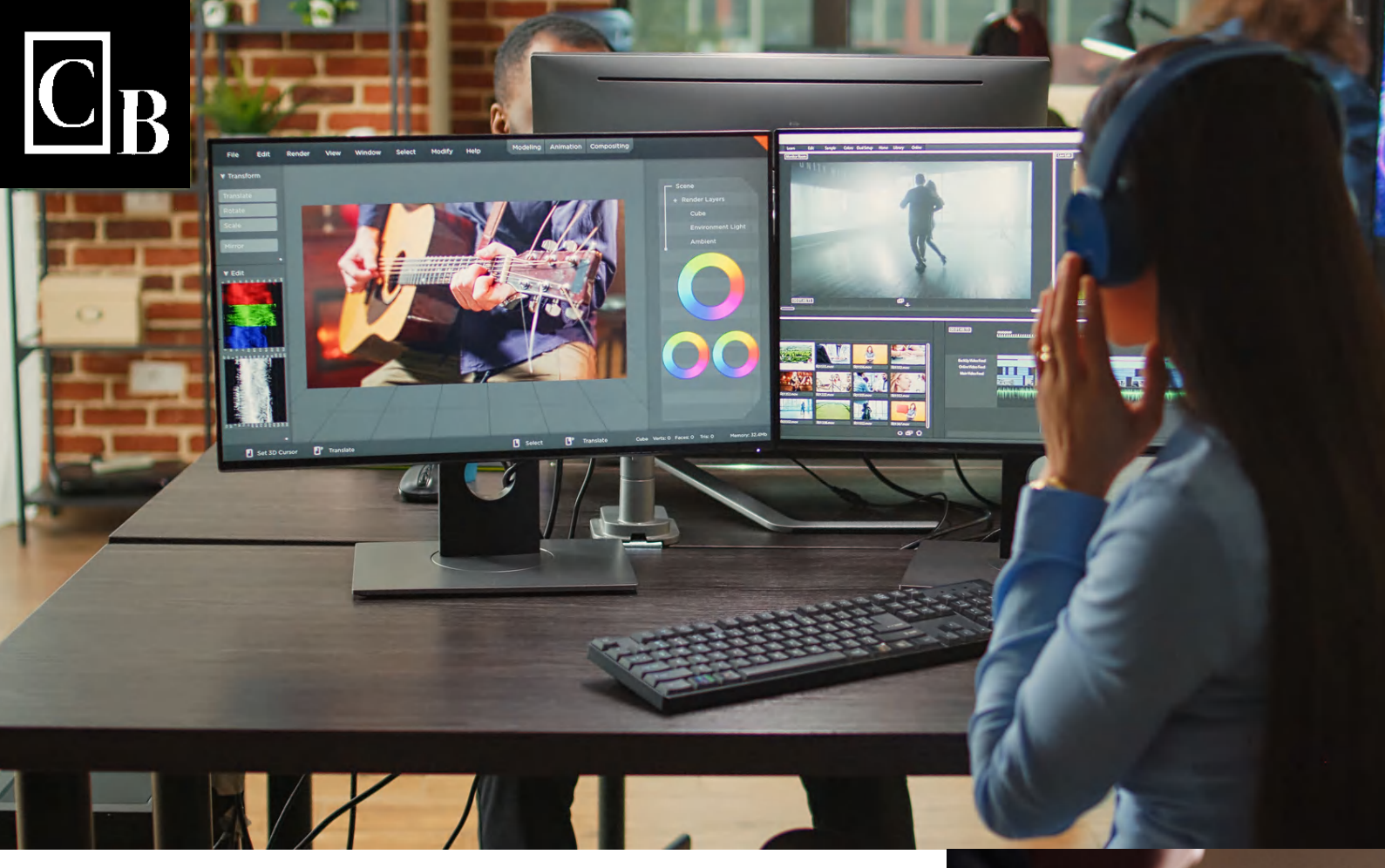

Learn the standard process of professionally editing videos in Adobe premier Pro

# **6 WEEKS VIDEO EDITING COURSE**

For Beginners in UAE.

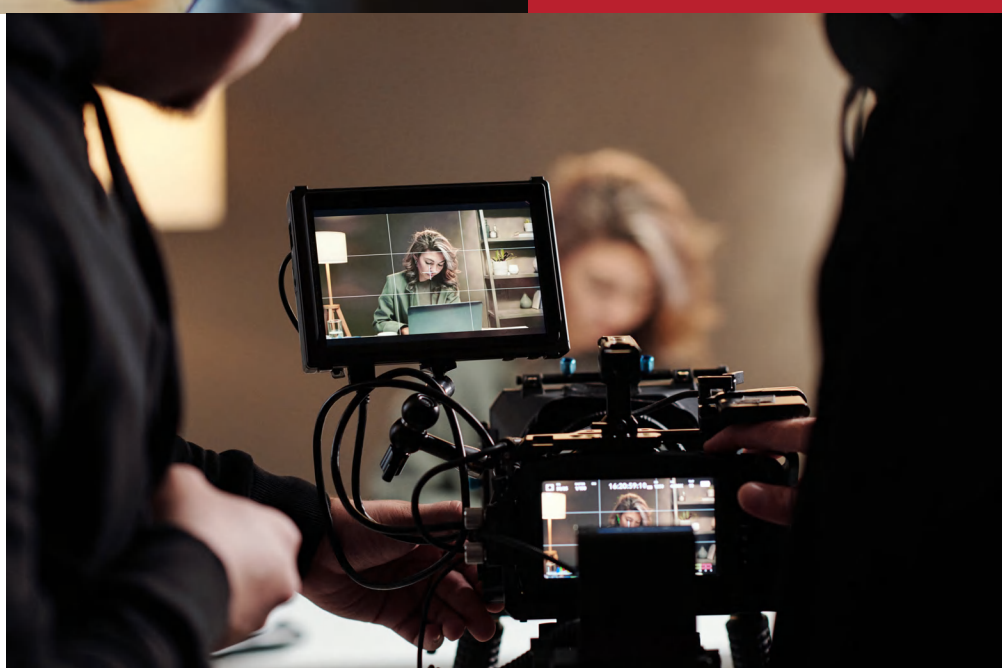

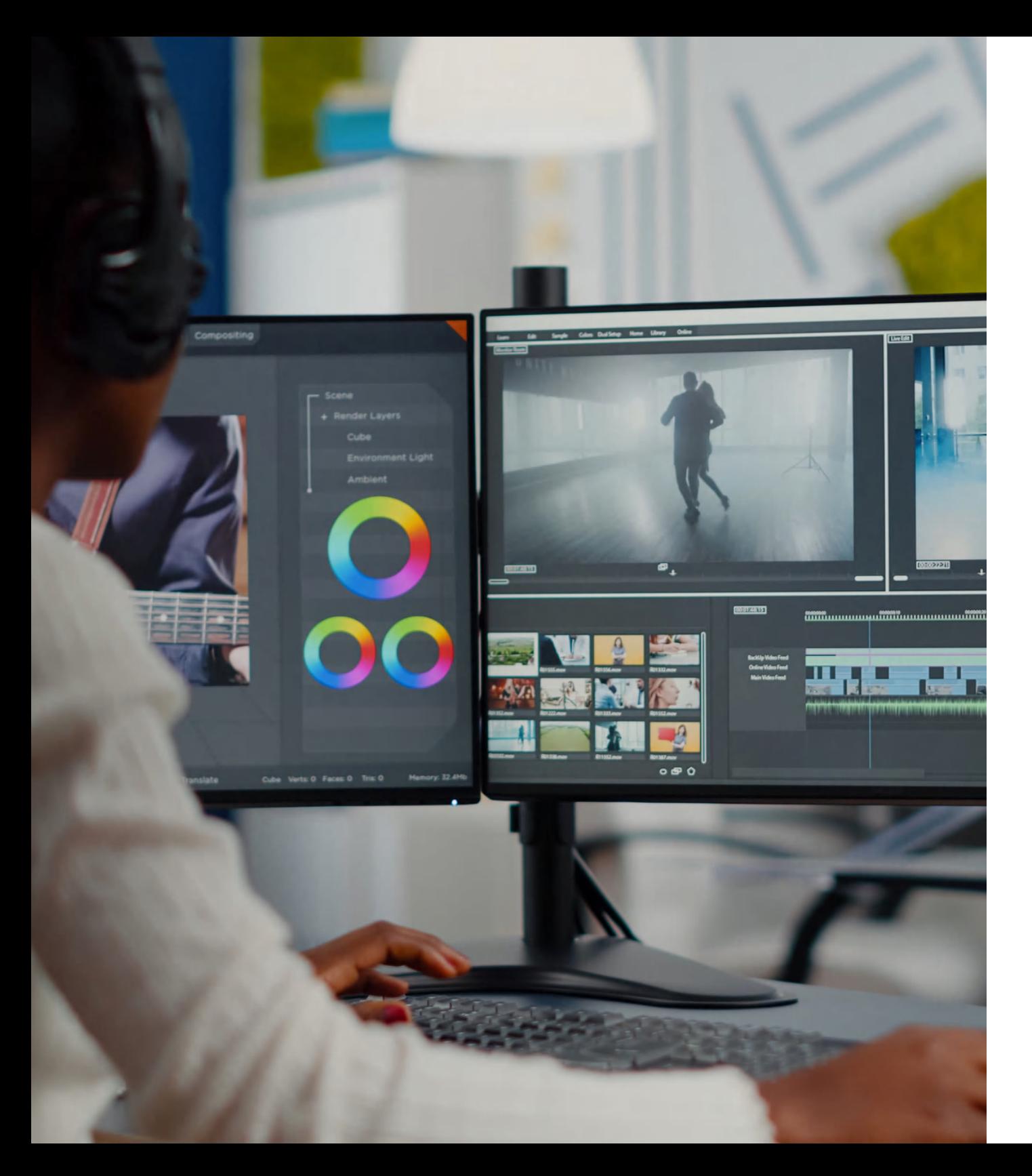

**SPECIALLY** DESIGNED FOR BEGINNERS IN VIDEO EDITING, IT **TEACHES YOU THE** WHOLE PROCESS OF VIDEO EDITING WHICH IS USED BY **PROFESSIONAL VIDEO EDITORS IN** THE INDUSTRY

Learn all the basic and advanced functions of Adobe Premier Pro

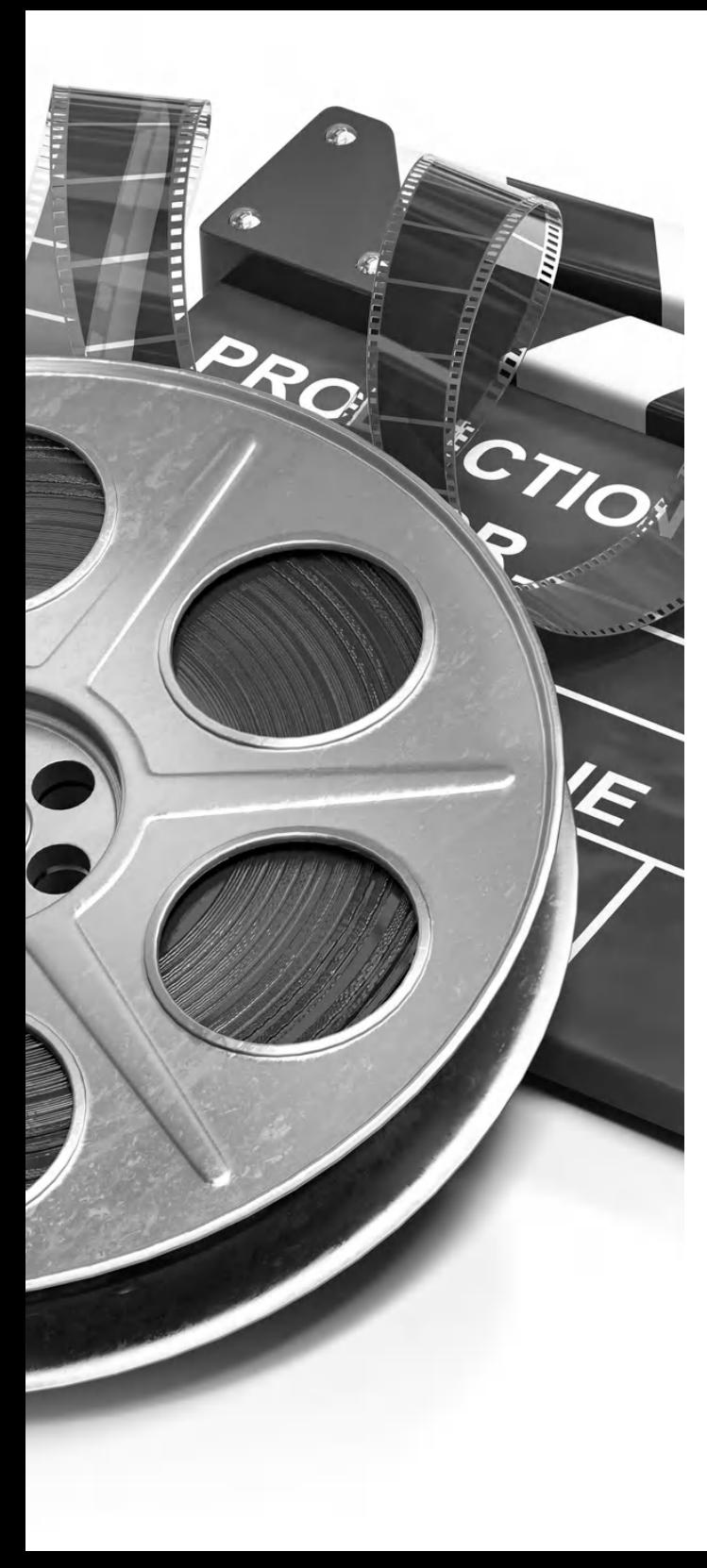

### Key Features

LEARN THE BASICS OF FILMMAKING PROCESS

LEARN ALL THE BASICS & ADVANCED FUNCTIONS OF ADOBE PREMIER PRO

LEARN VERTICAL VIDEO EDITING FOR SOCIAL MEDIA PLATFORMS

LEARN GREEN SCREEN VIDEO EDITING

LEARN TO GET PAID VIDEO EDITING JOBS

PRACTICAL SESSIONS OF SHOOTING & EDITING

NETWORK WITH OTHER EDITORS & FILMMAKERS

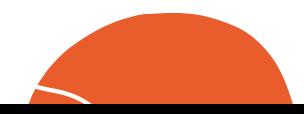

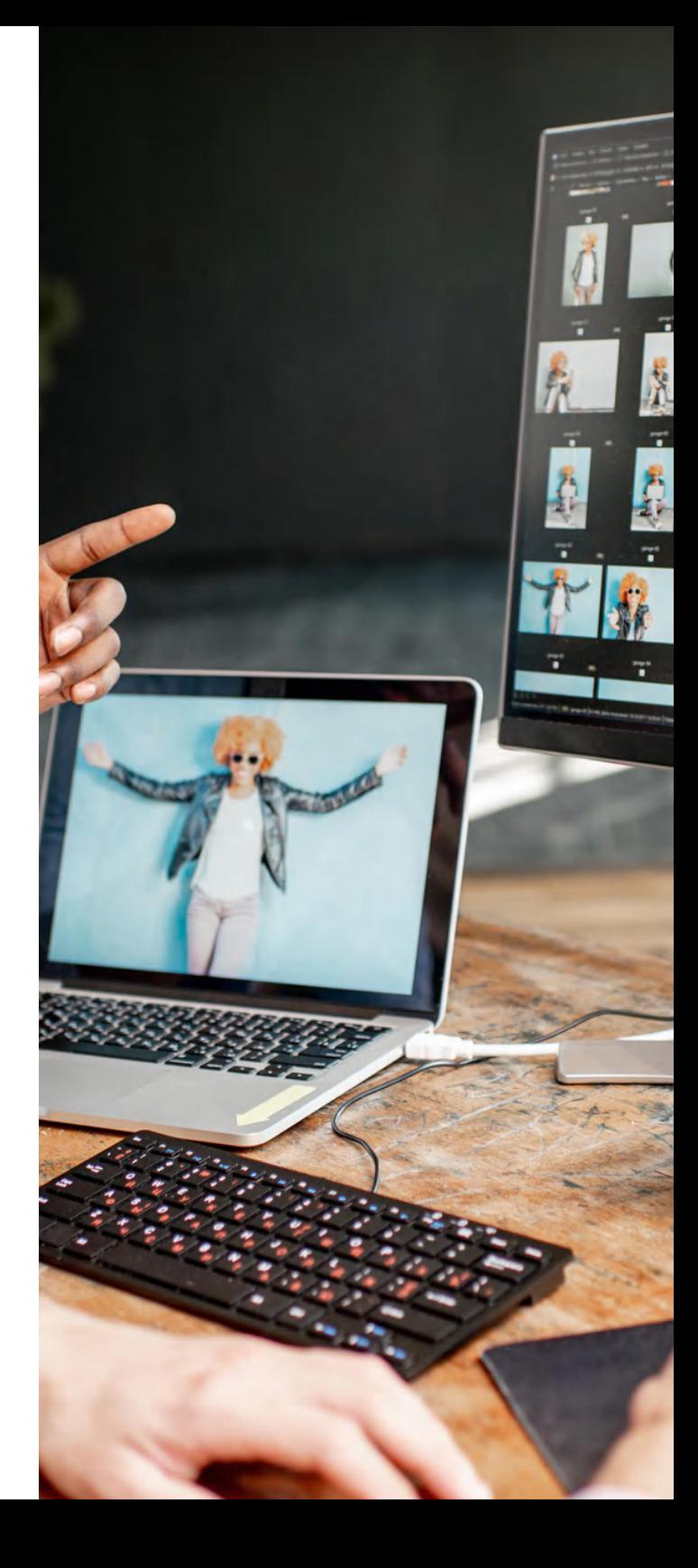

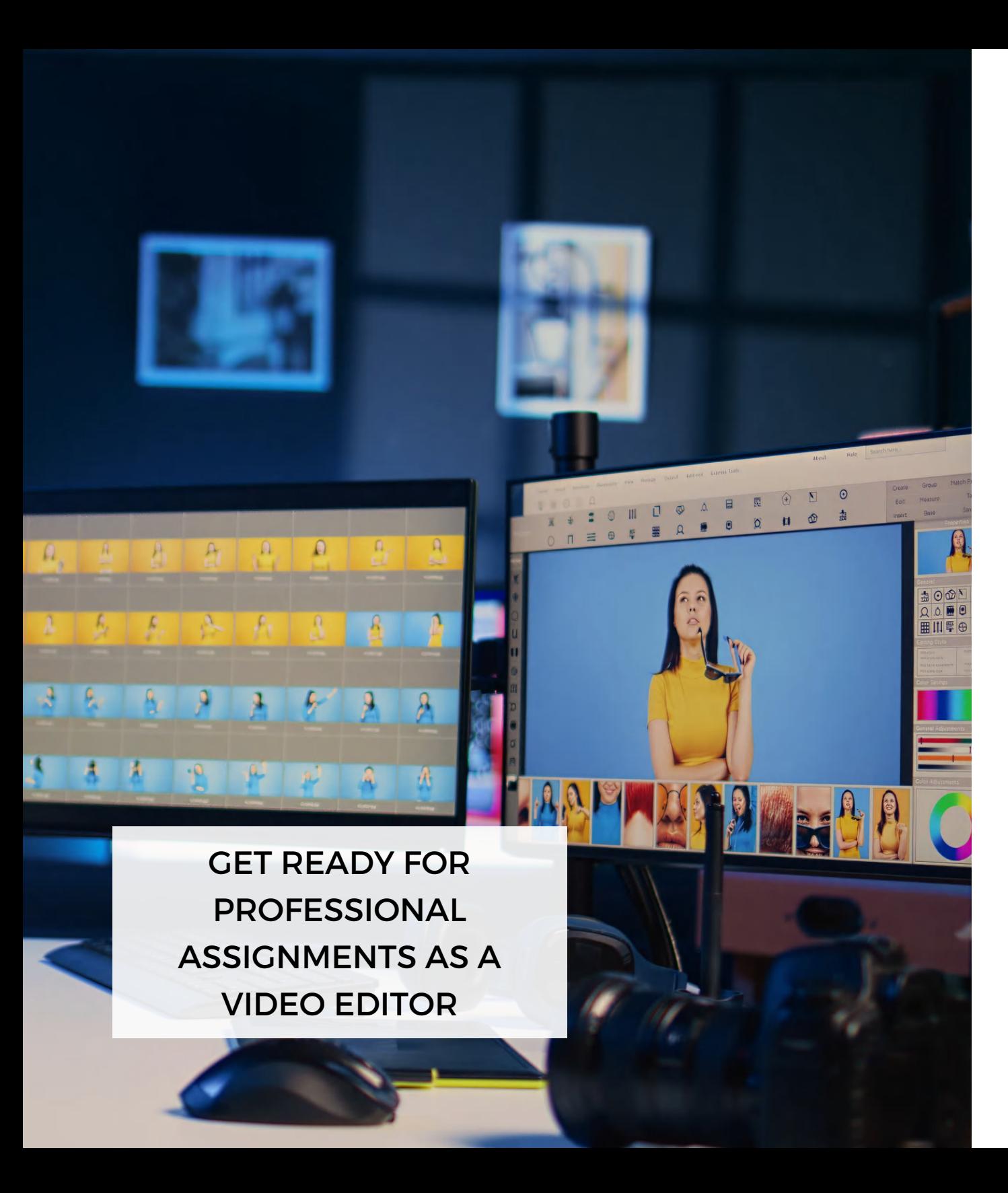

THIS COURSE IS FOR THOSE WHO WANTS TO MAKE VIDEO EDITING THEIR PROFESSION AND WISHE TO EARN MONEY AS A VIDEO **EDITOR** 

DEVELOP YOUR OWN DEMO REEL AS AN EDITOR DURING THE **COURSE** 

### Syllabus

BASICS OF FILMMAKING

LEARN TYPE OF SHOTS

LEARN TYPE OF ANGLES

BASICS OF SCREENPLAY

ORGANISING FOOTAGE IN ADOBE PREMIER PRO

UNDERSTANDING FRAME RATES & RESOLUTIONS

CREATING LIBRARY & NEW PROJECTS

LEARN SINGLE CAM STANDARD EDITING

ADDING, DELETING & TRIMMING OF CLIPS

LEARN EXPOSURE CORRECTION OF CLIPS LEARN TO APPLY VIDEO TRANSITIONS

COLOR CORRECTION OF THE FOOTAGE

LEARN DIFFERENT TYPES OF CUTS E.G. L CUT, J CUT.

LEARN PARELLEL EDITING

PRACTICAL SHOOT WITH ACTORS

LEARN PROCESS OF DOWNLOADING & TAGING FOOTAGE FOR EDITING

CHROMA KEY (GREEN SCREEN) EDITING

LEARN TO PUT OPENING & ENDING CREDITS

SOUND EDITING

ADDING SOUND EFFECTS

LEAN TO ADD BACKGROUND MUSIC

LEARN TO APPLY VIDEO EFFECTS

LEARN TO GET ROYALTY FREE SOUND EFFECTS & **MUSIC** 

PRACTICALS ON MULTI CAM SHOOTS

VERTICAL VIDEO EDITING FOR INSTA & TIKTOK

COLOR GRADING & ACHIEVING FILM LOOK

HOW TO GET PAID JOBS

LEARN TO APPLY VIDEO GRAPHICS & TEMPLATES

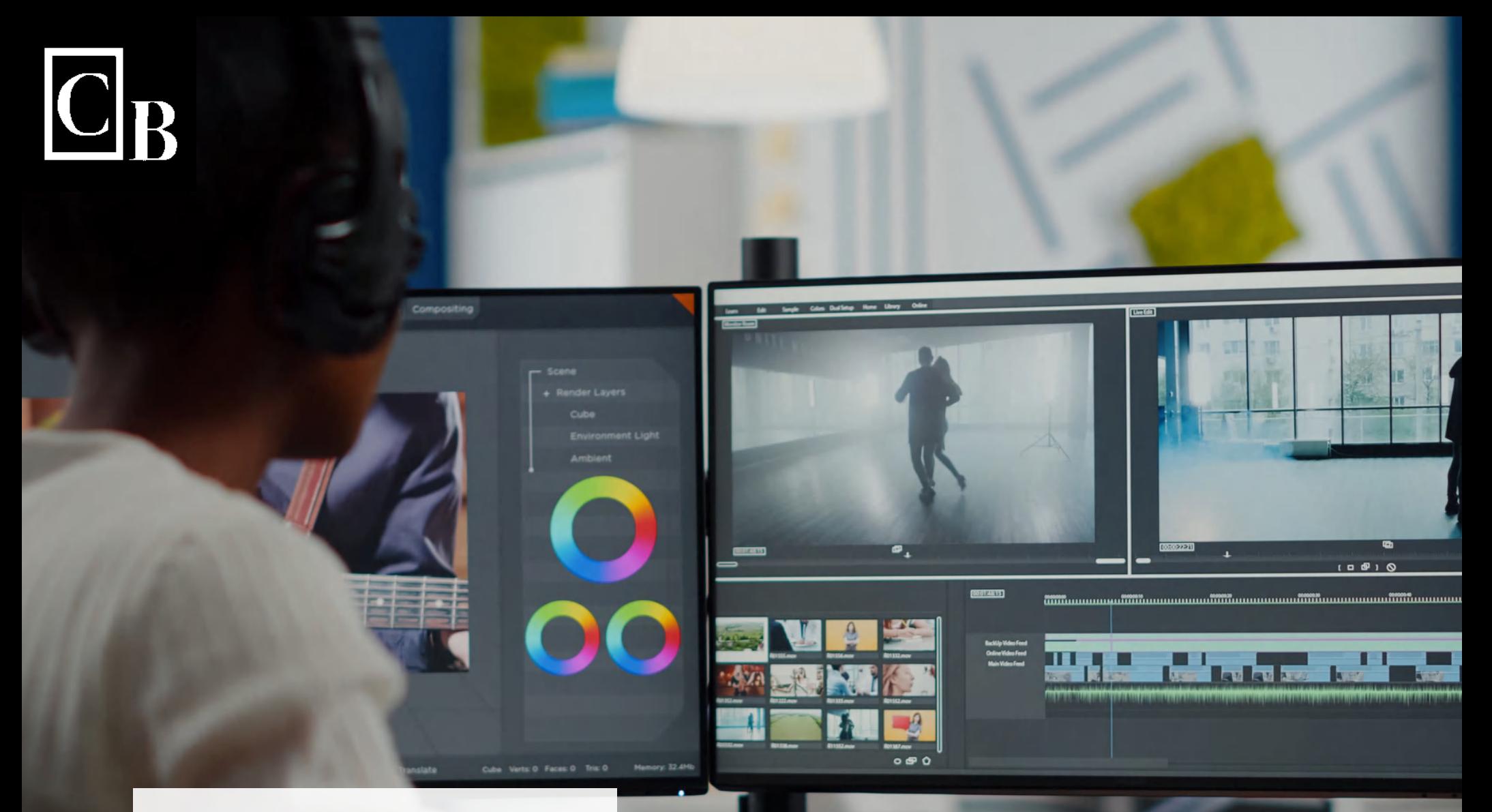

LEARN TO EDIT SHORT FILMS, MUSIC VIDEOS, SOCIAL MEDIA REELS, INTERVIEW ETC.

## **As featured in**

Our courses have been extensively covered and talked about in local and international media platforms due to their unique training methodology & life changing impact on attendees.

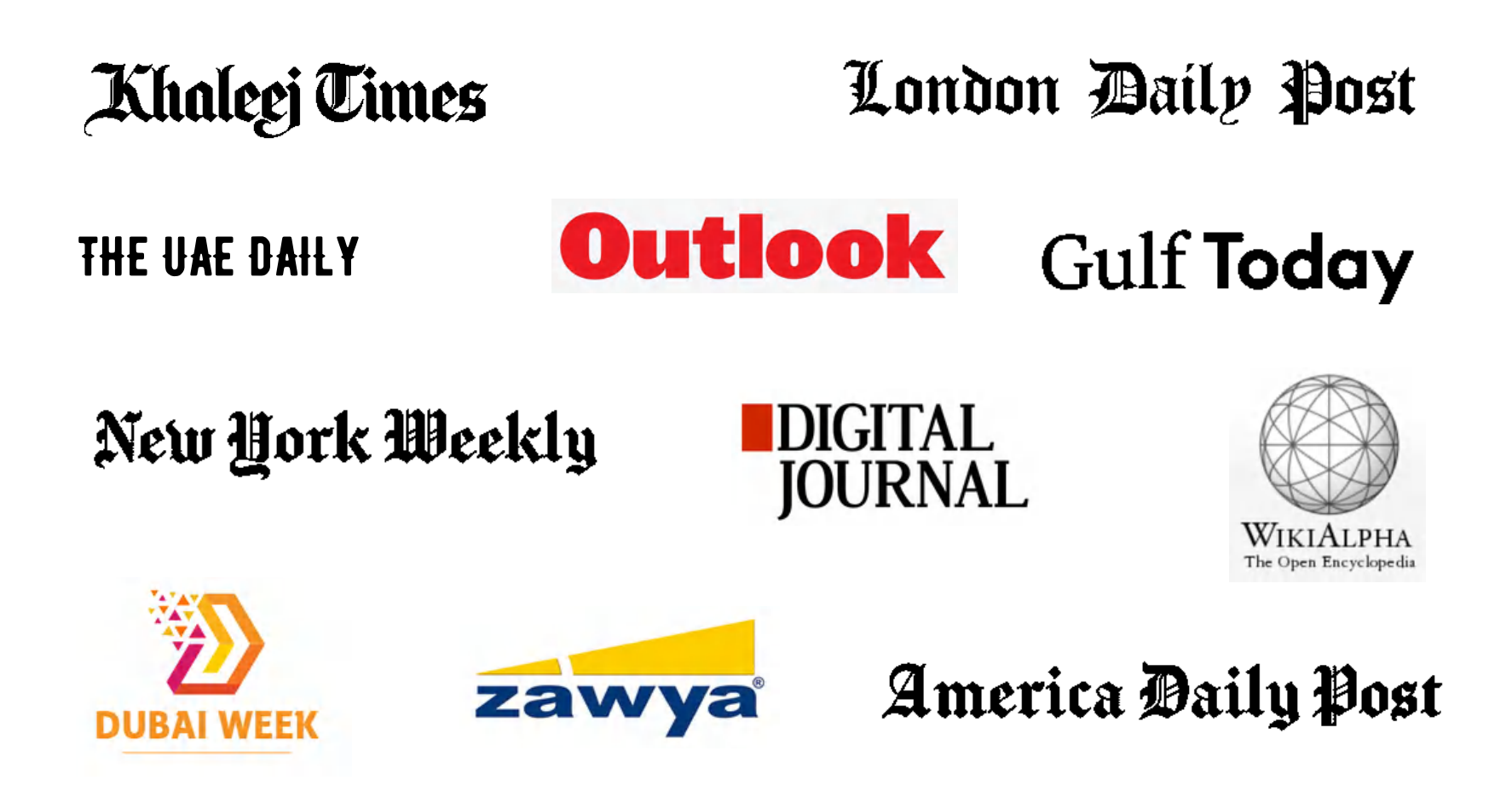

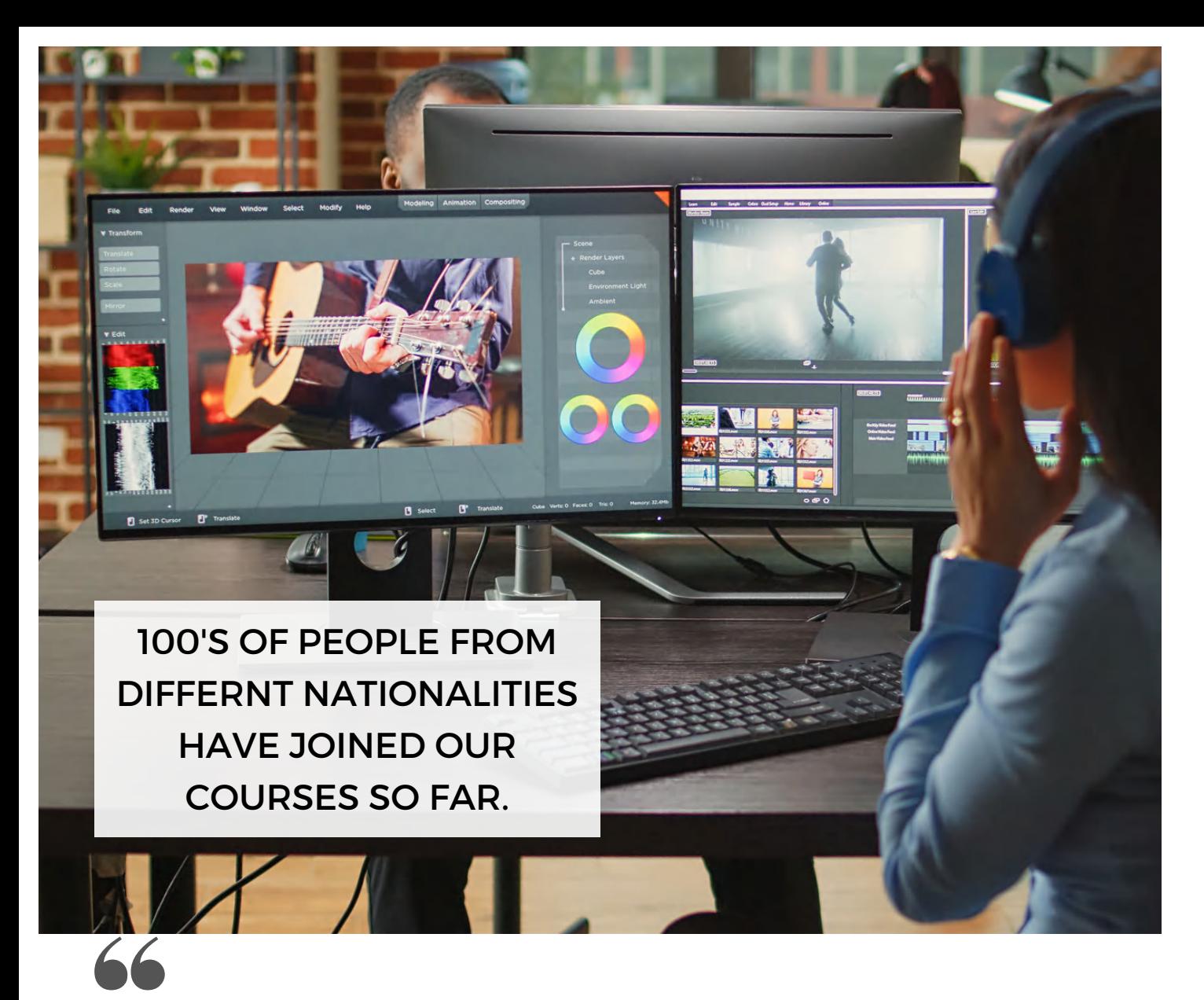

### Key Takeaways

- Learn the standard step by step process of editing videos professionally
- Get a certificate post completion of the course
- Network with other editors, filmmakers & actors
- Learn professional video editing software

I liked the practical exercises in this course the most. It was really fun to shoot and then apply different tools in Adobe Premier Pro to edit the footage professionally.

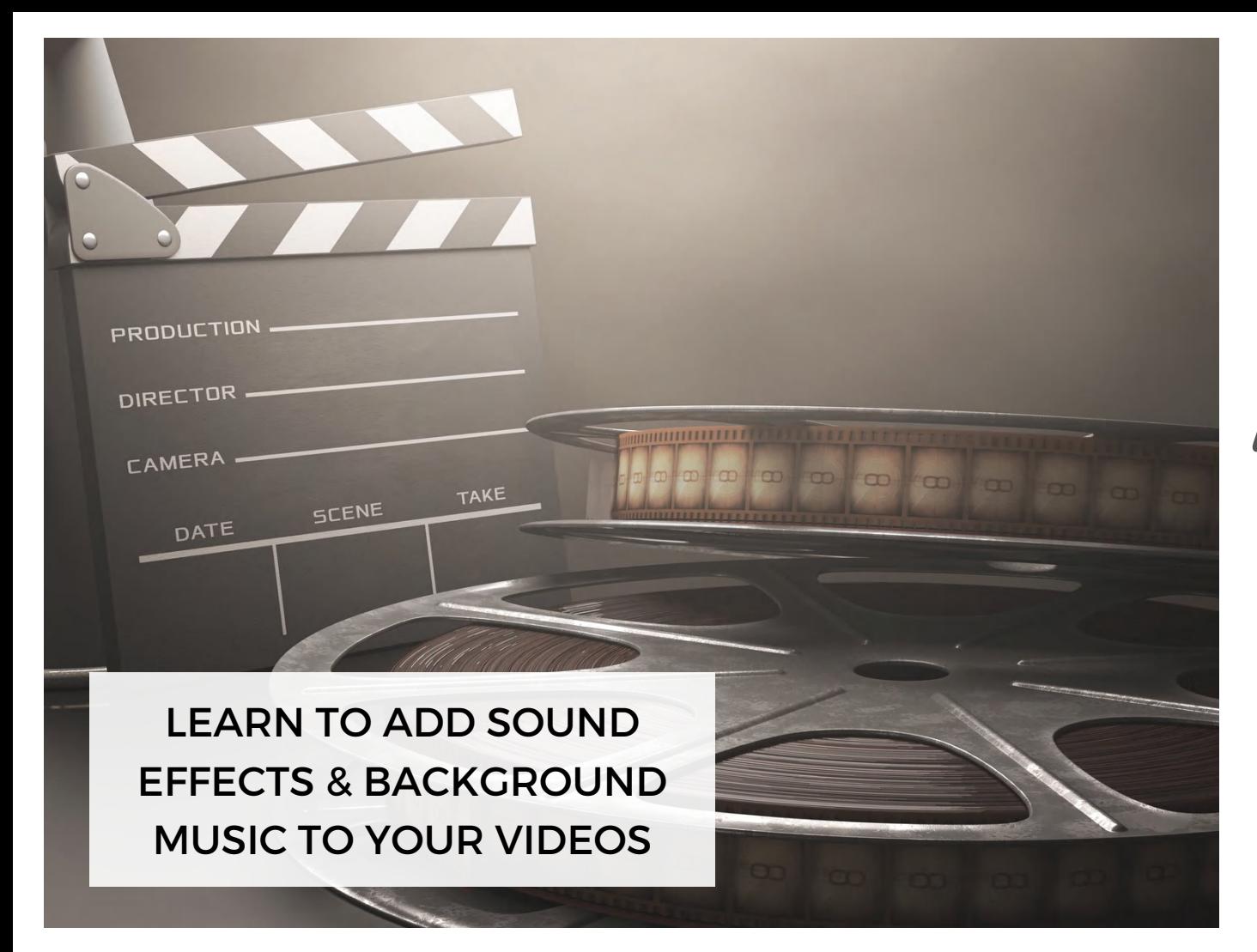

Reviews \*\*\*\*\*

"Anyone interested in learning professional video editing should join this course. After this course you can really edit like a pro."

> "Best course in UAE to learn video editing "

"The practical exercises make it easier to learn & apply the complicated video editing techniques " "Its really exciting to edit the video clips in Adobe. Its just so much fun and learning altogether."

"It is highly recommended to everyone who wants to professionally pursue video editing."

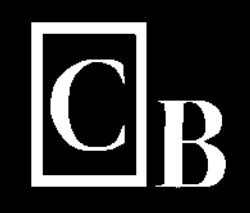

LEARN THE CHROMA KEY (GREEN SCREEN) VIDEO EDITING **TECHNIQUES** 

 $\sim$ 

 $\mathbb{Z}$ 

10gs

111  $\sim$ 

ARANG PERSONAL 

1111

KC

#### **Message from the Coach**

"If you have an inner voice whispering in your heart to pursue the craft of video editing, you are made for this field "

PRO CTION

TAK

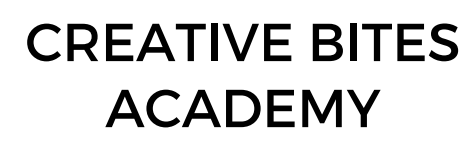

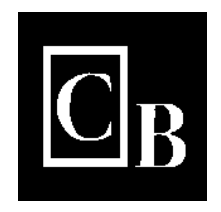

Contact us

**ANG ING PENAHAWAN** 

**ALIMENTARY AND INCOME.** 

**A R & B R & R &** 

**STARK CPP AR** 

enroll@creativebites.info www.creativebites.info

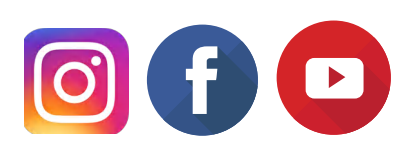